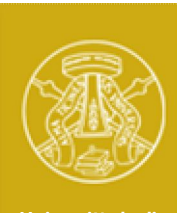

**Università degli Studi di Pavia**

# **Laboratorio di Elettronica II**

# **Esperienza 4**

## *Realizzazione e misura di un amplificatore a BJT*

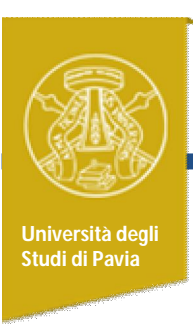

#### *Attività*

Realizzazione dell'amplificatore progettato e simulato nella precedente esperienza (#3):

- Montaggio del circuito con saldatura dei componenti

- Verifica sperimentale del punto di lavoro dei transistors e della funzione di trasferimento

- Misura del contenuto armonico di un segnale e della distorsione armonica introdotta dall'amplificatore

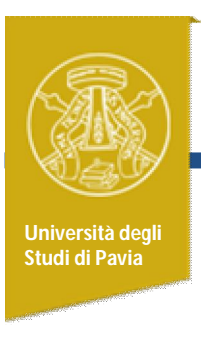

#### *Obiettivi di Apprendimento*

- Riconoscere BJT, diodi, condensatori
- Montare un prototipo con saldatura dei componenti
- Acquisire sensibilità sull'accordo tra simulazioni e risultati sperimentali
- Definizione della distorsione armonica
- Utilizzo dell'oscilloscopio digitale in modalità FFT
- Caratterizzazione sperimentale della distorsione armonica

#### *Schema dell'amplificatore* **Università degli Studi di Pavia** *Vcc=15V*  $V_{cc}$ **C4 Rc R1**  $\bm{\varepsilon}$ *6.8n 1k2* **22uF** $Q_2$ *47k* **2N2222**  $C_1$  $^{\prime}$ Q<sub>1</sub> **C3 2N2222** *+* X **Vin** *680n Vcc=15V 10u RL 2k2*  $V_{OUT}$ **Re** *330 33* **R2 Q3** *39k* **2N2222** *1n4148* **Re2**  $C_2$ *120 LED +*  $\mathcal{Z}$ *1k verde 100u*

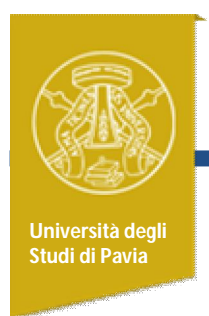

#### *Obiettivi di Apprendimento*

*Intervento Silvia Roncelli:*

- *Spiegazione su condensatori ( vari tipi e come si leggono )*
- *Spiegazione su diodi ( diodi al silicio, Zener, Germanio, Schottky, Varicap, LED, Laser…)*
- *Spiegazione su transistori (vari tipi, case TO e serie )*
- *- Saldatura dei componenti e montaggio di un prototipo*

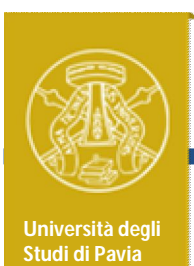

#### *Scheda per montaggio con saldatura*

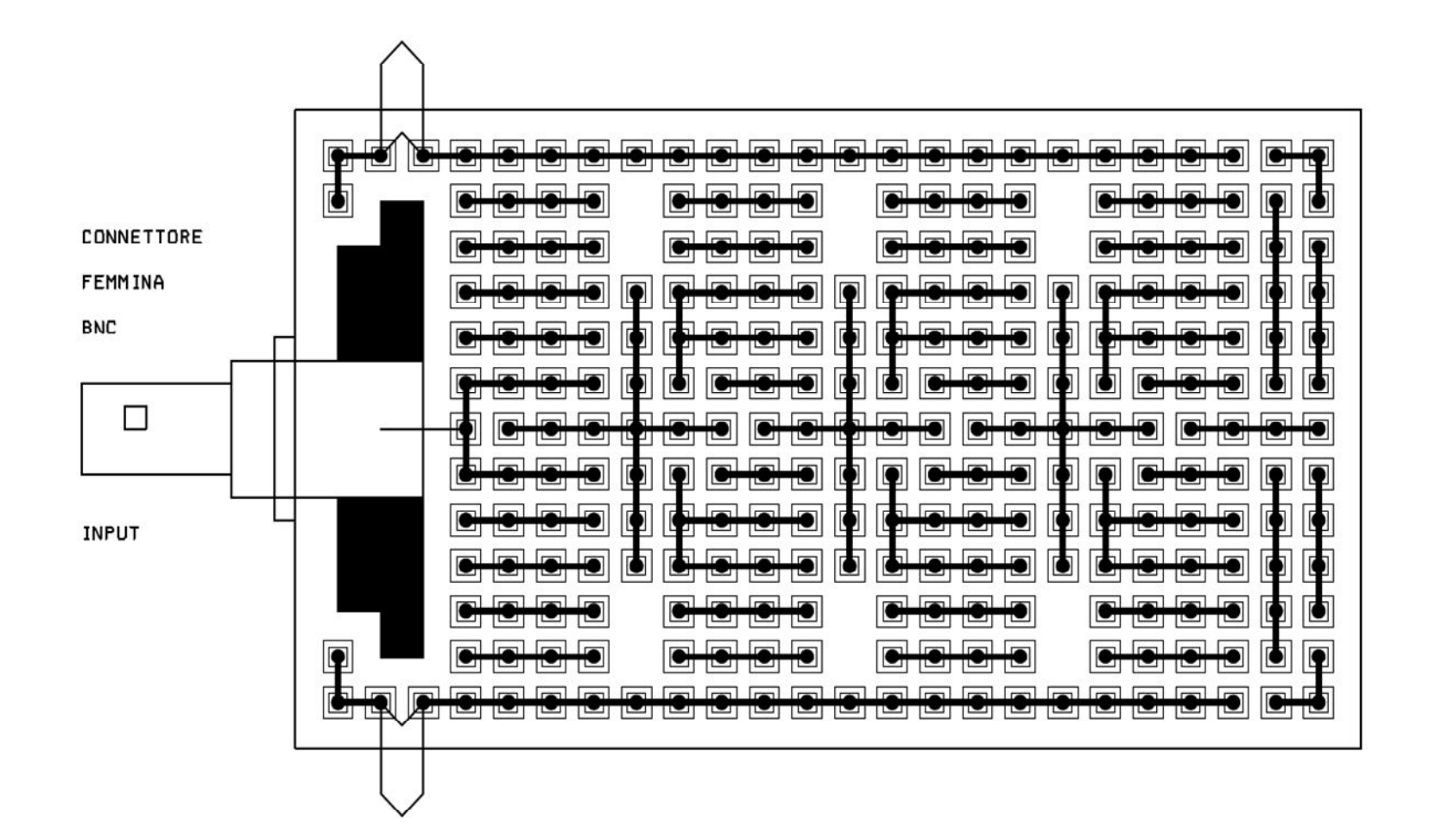

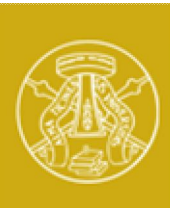

#### *Prototipo dell'amplificatore*

**Università degli Studi di Pavia**

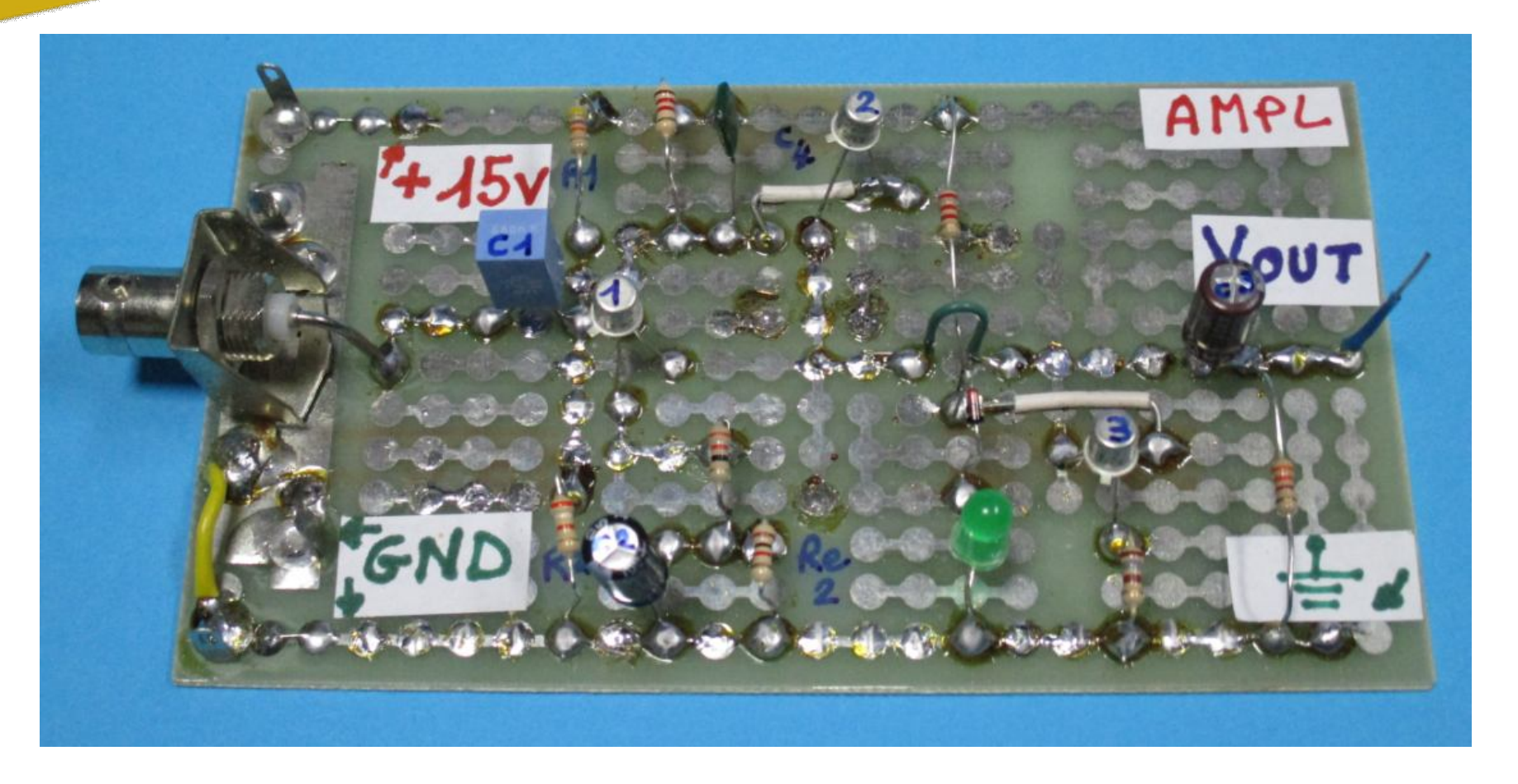

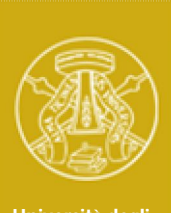

#### *Prototipo dell'amplificatore + collegamenti*

**Università degli Studi di Pavia**

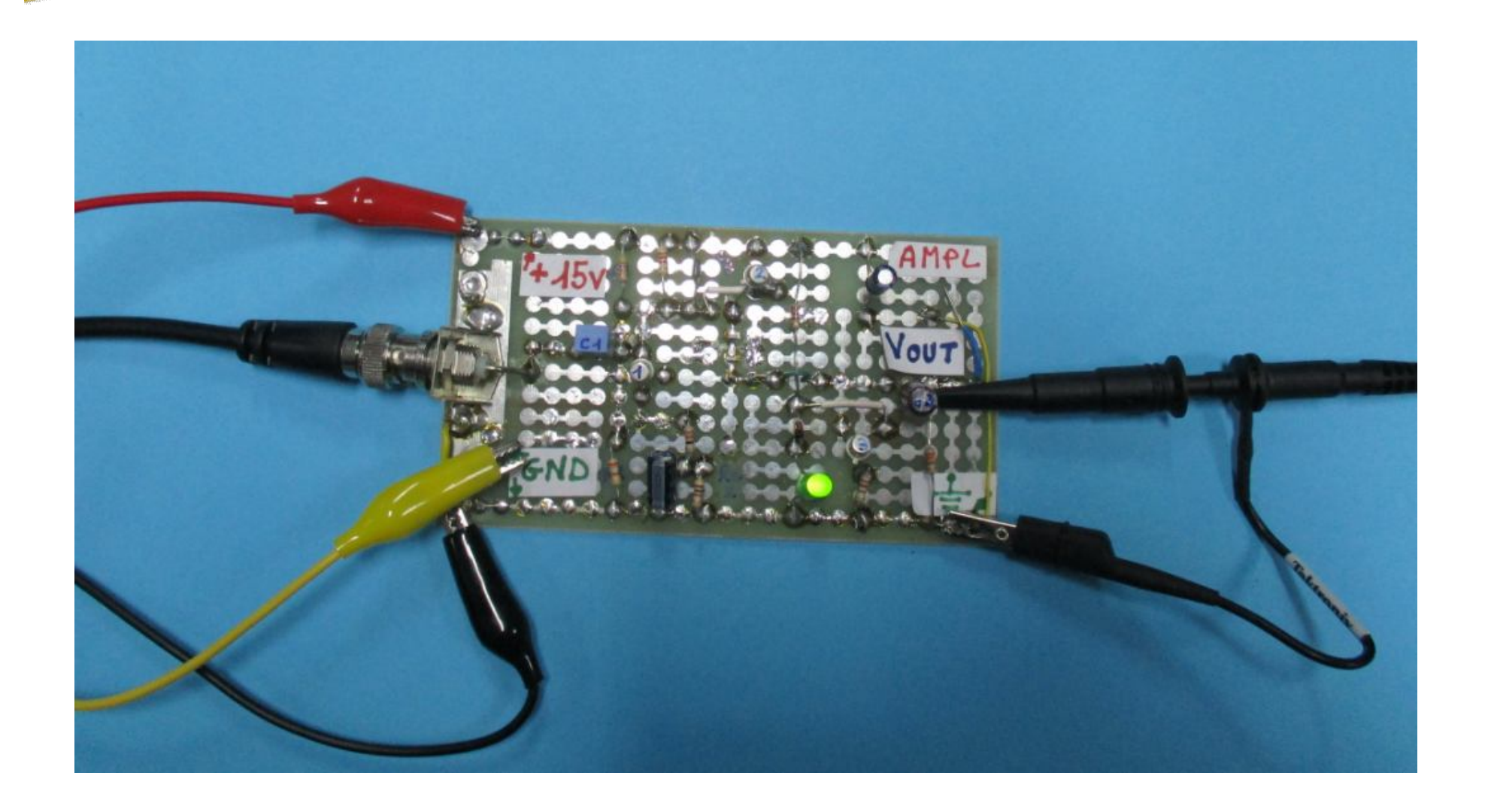

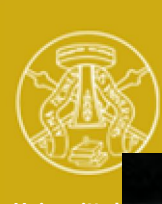

#### *Collegamenti e strumentazione*

**Università de Studi di Pavia**

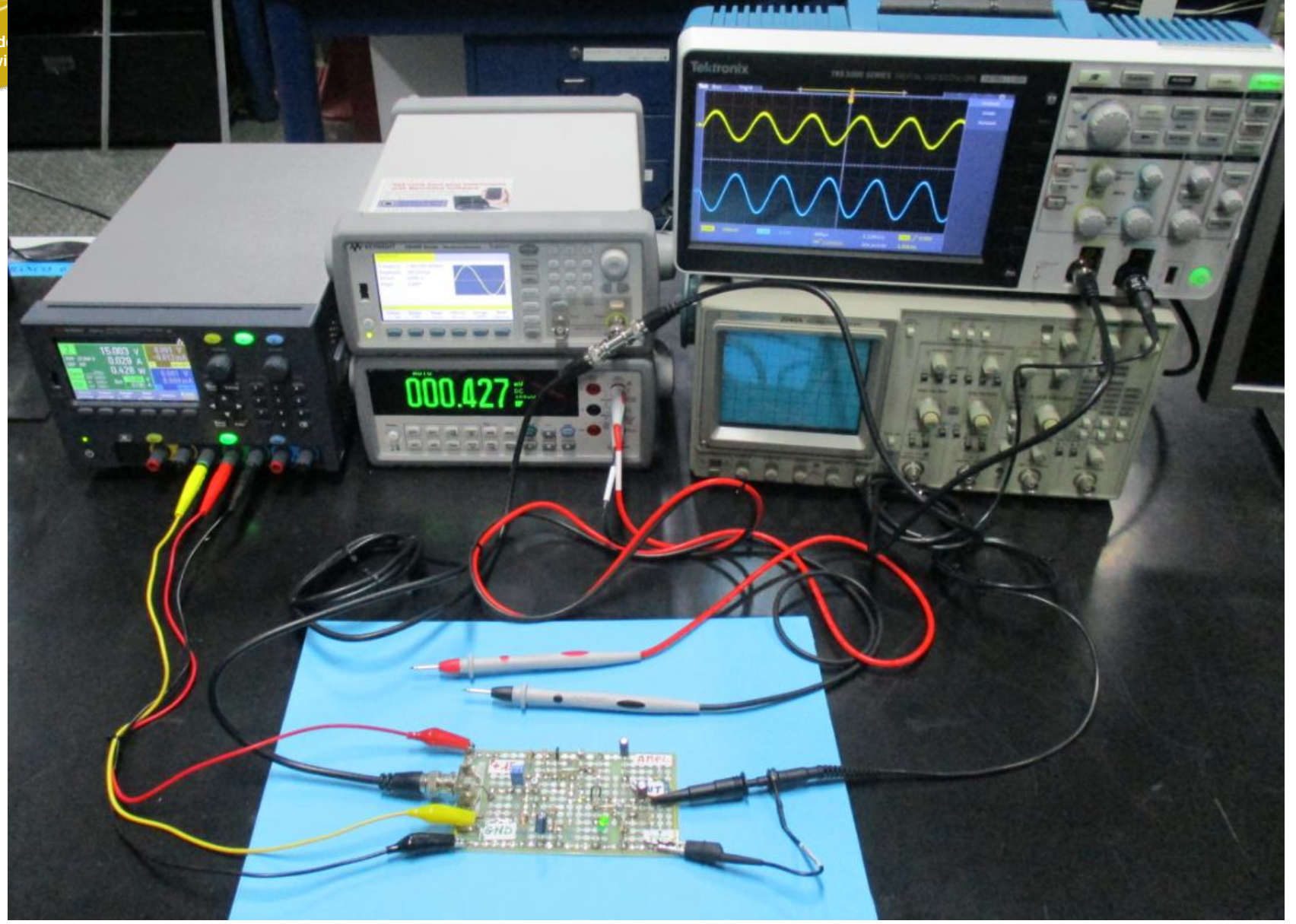

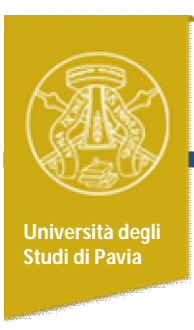

#### *Attività pratica*

• Verificare con il multimetro il punto di lavoro dei transistors (Vce, Ic)

Confrontare i risultati sperimentali con le simulazioni SPICE

• Utilizzando l'oscilloscopio e il generatore di funzioni, costruire per punti il diagramma di Bode del modulo della funzione di trasferimento (impostare l'ampiezza in ingresso in modo da non avere distorsione apprezzabile visivamente in uscita)

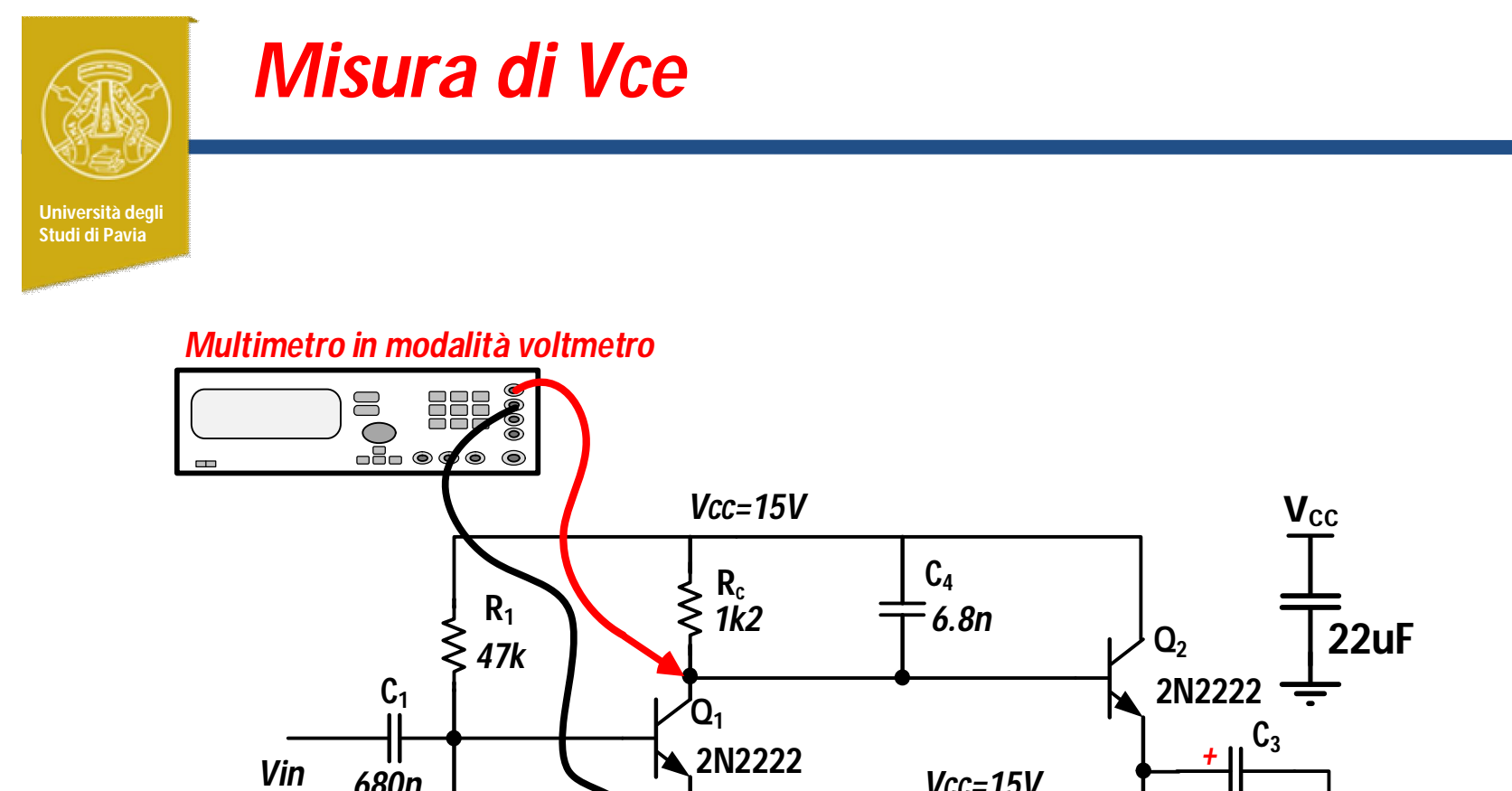

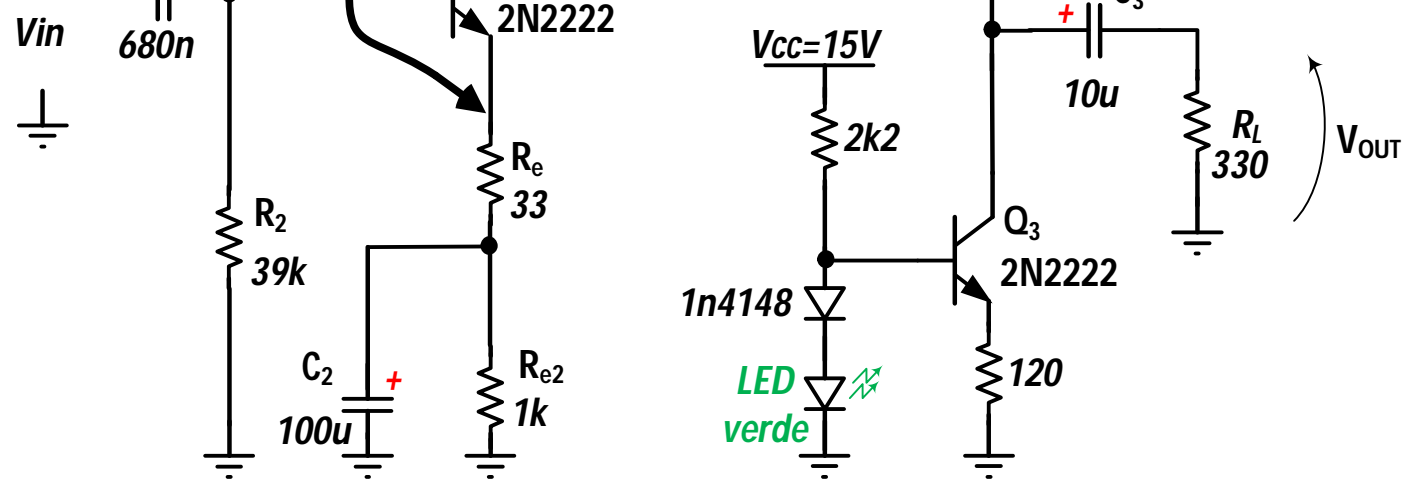

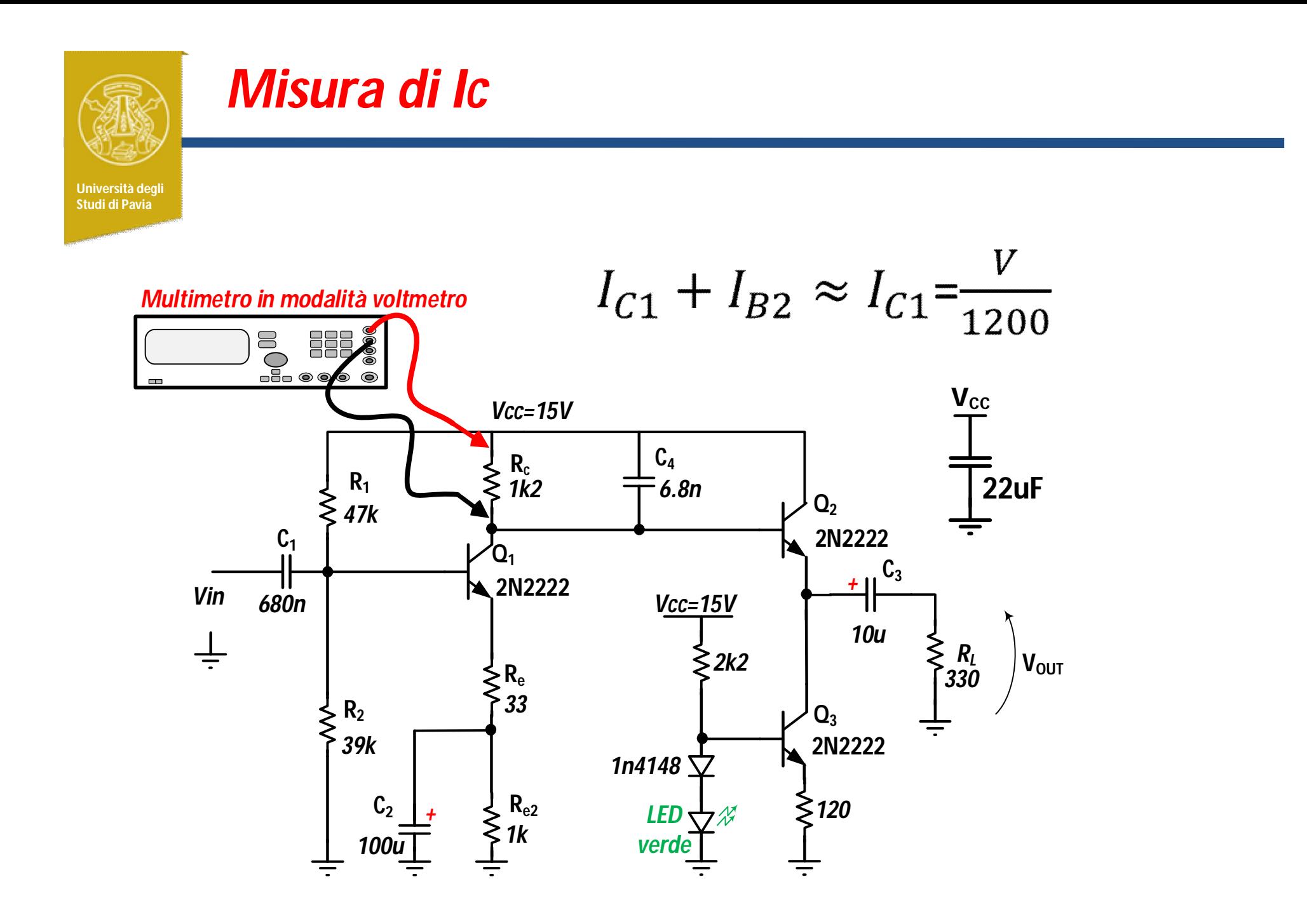

#### *Misura della risposa in frequenza*

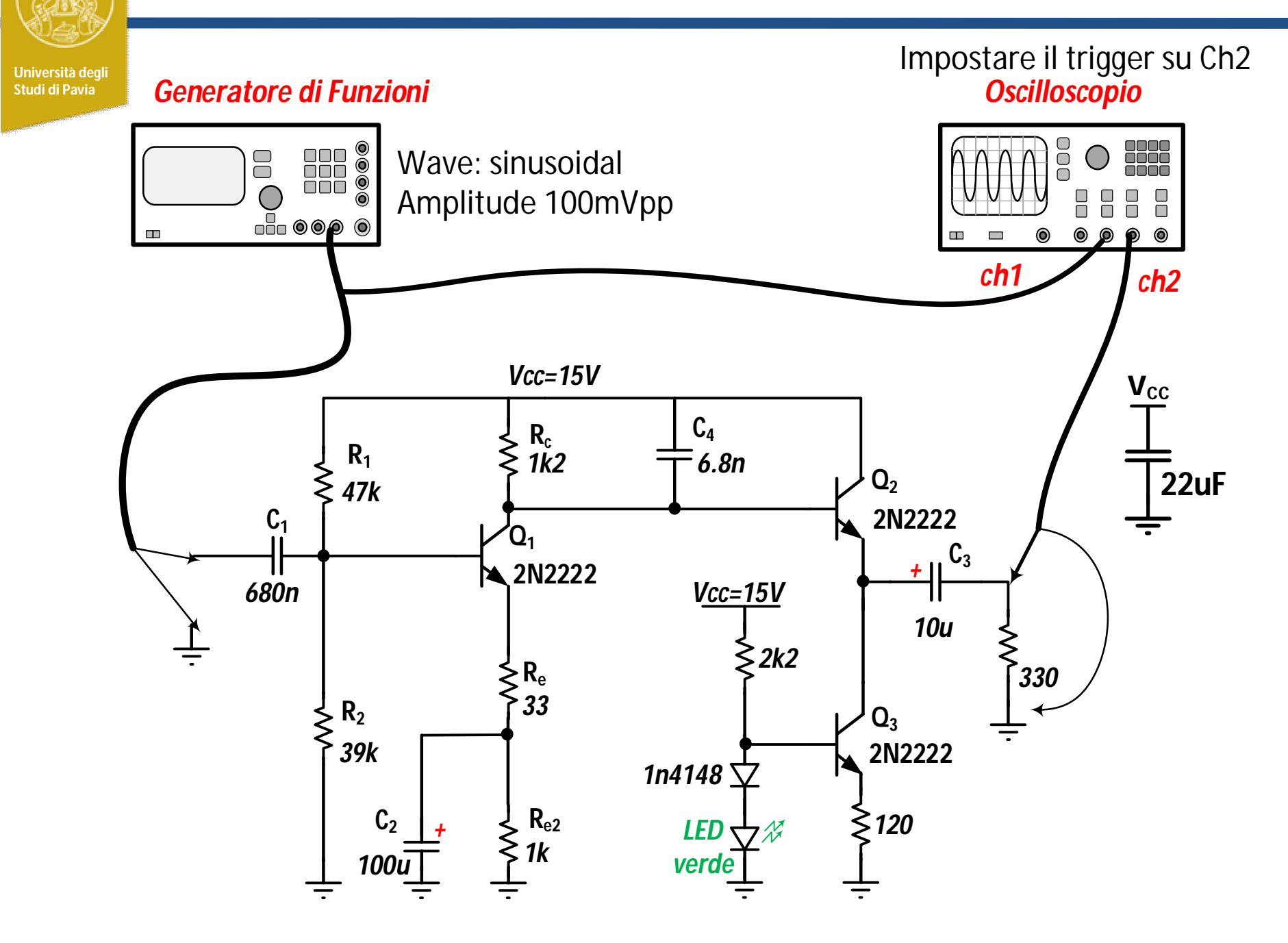

#### *Misura della risposa in frequenza*

**Università degli Studi di Pavia**

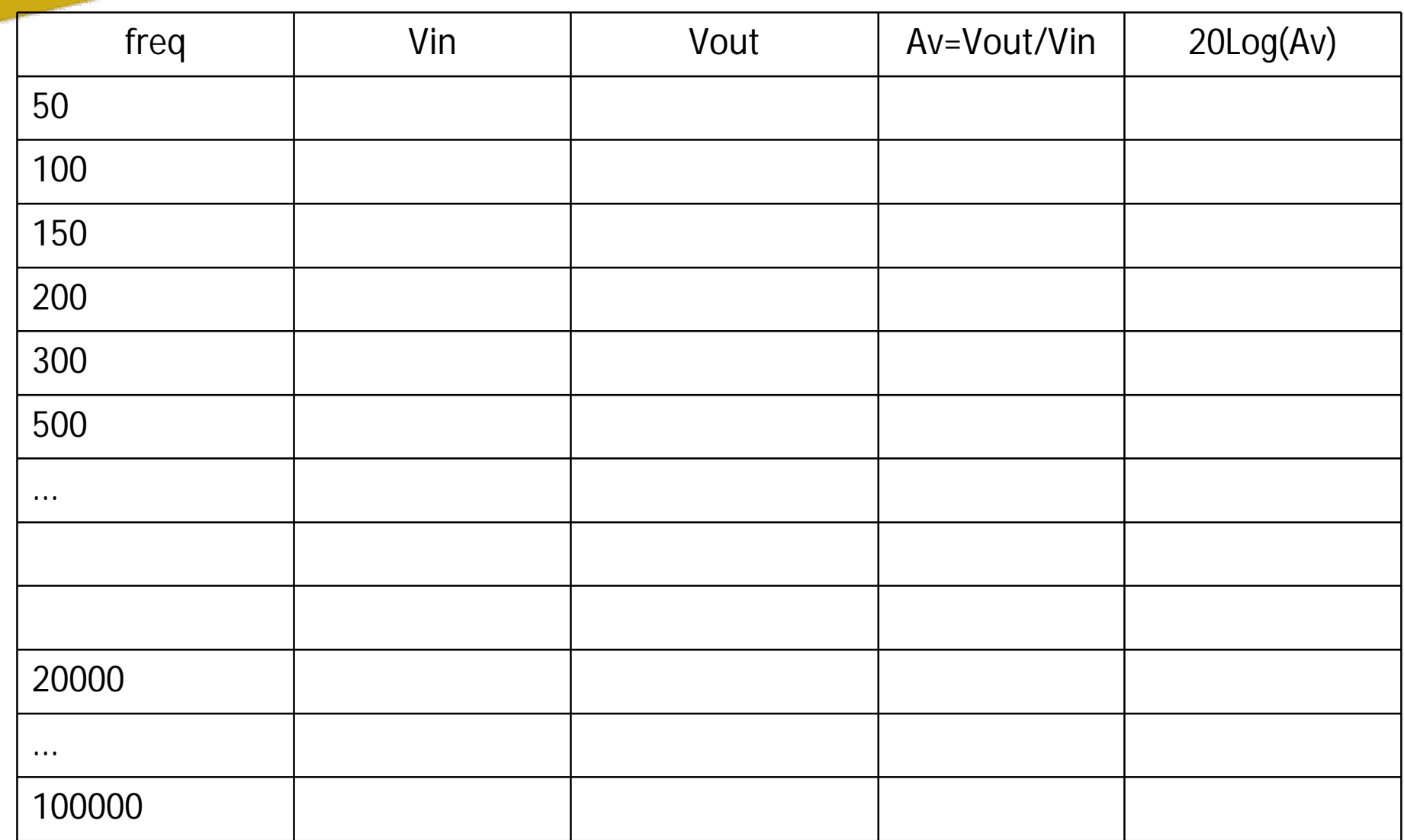

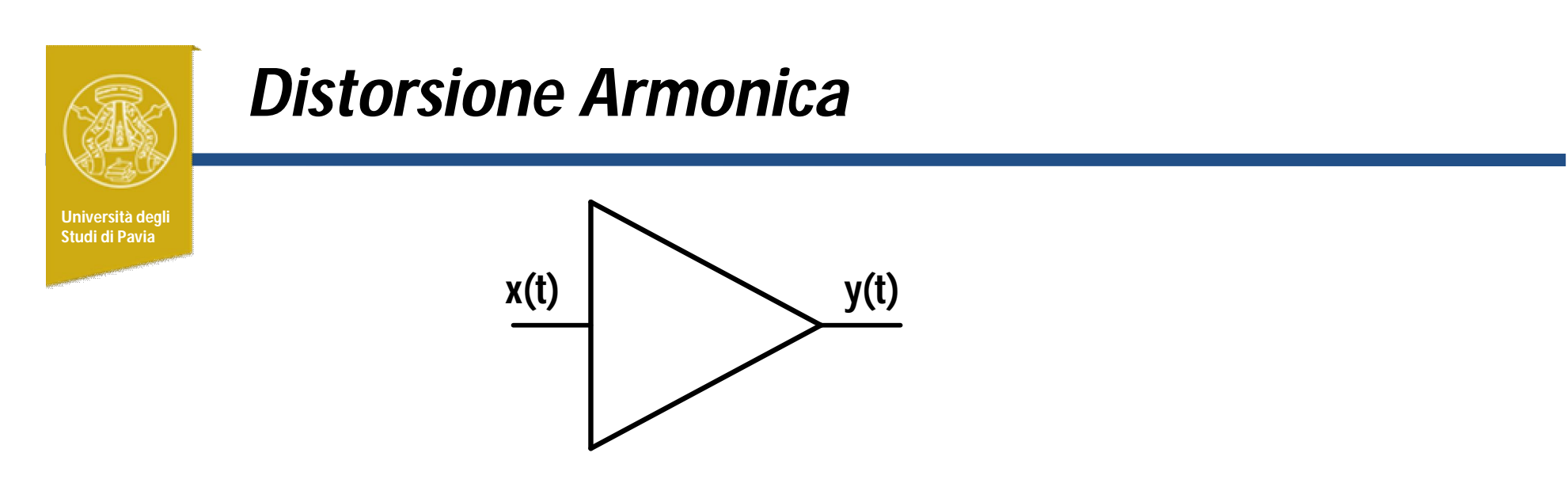

Se l'amplificatore è assunto lineare, **y(t) =** *a* **x(t)**

La forma d'onda in uscita coincide con quella in ingresso. Il segnale di uscita è una replica, scalata in ampiezza del fattore *a*, del segnale in ingresso.

Se l'amplificatore è *non-lineare*, la caratteristica ingresso-uscita può essere descritta da un polinomio:

**y**(t) =  $a$  **x**(t) +  $a_2$ **x**(t)<sup>2</sup> +  $a_3$ **x**(t)<sup>3</sup> + ...

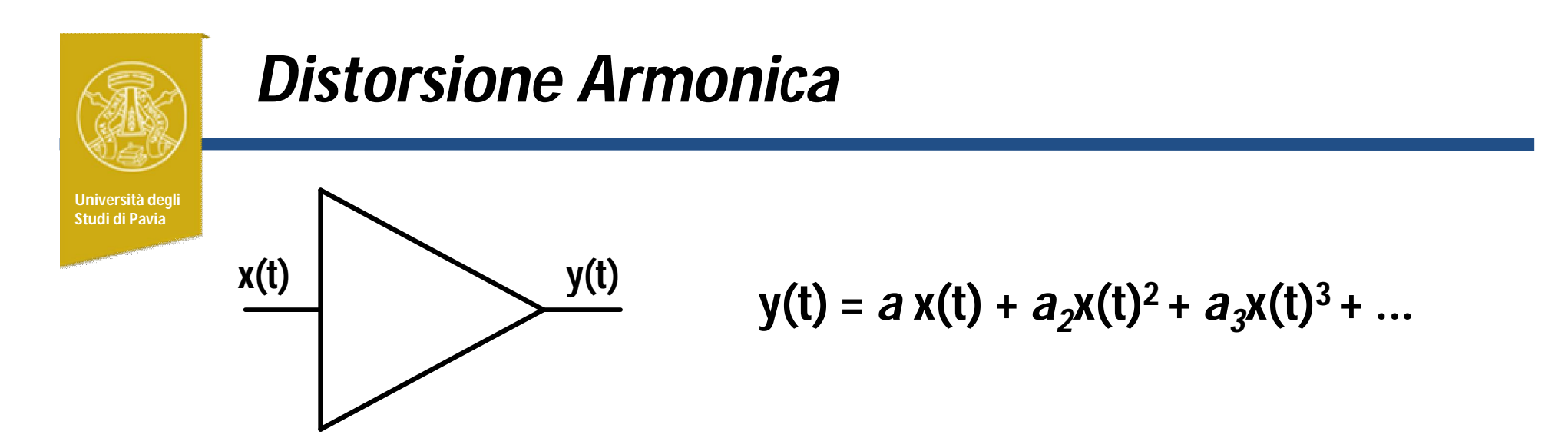

Gli amplificatori reali sono non-lineari, ma si comportano in buona approssimazione come amplificatori lineari fintanto che i termini con le potenze del segnale di ingresso sono trascurabili rispetto al primo termine. Cio è tanto piu verificato quanto piu il segnale è piccolo

Quando i termini esponenziali non sono trascurabili, la forma del segnale di uscita differisce da quella del segnale in ingresso. L'amplificatore introduce distorsione

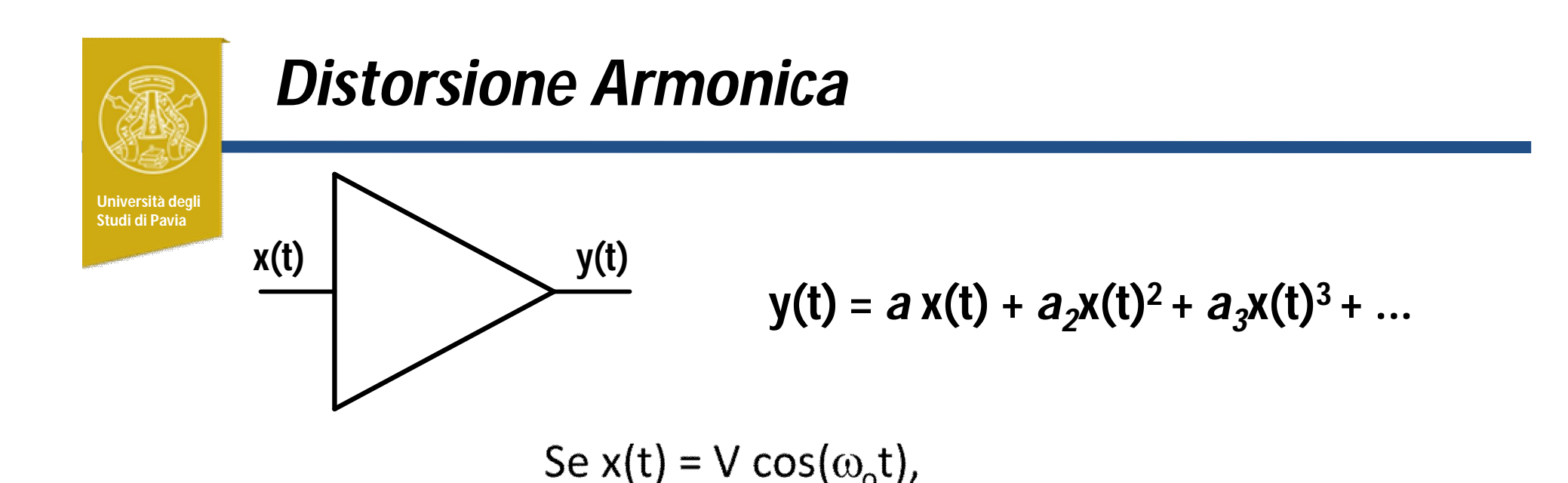

 $y(t) =$  $a V \cos(\omega_0 t) + a_2 V^2 [\cos(\omega_0 t)]^2 + a_3 V^3 [\cos(\omega_0 t)]^3 + \cdots =$ 

$$
\frac{a_2v^2}{2} + \bigg( \frac{aV^2}{4} + \frac{3}{4}a_3V^3 \bigg) \cos(\omega_0 t) + \bigg( \frac{a_2V^2}{2} \cos(2\omega_0 t) + \frac{3}{4}a_3V^3 \cos(3\omega_0 t) + \dots \bigg) - \text{formal}
$$

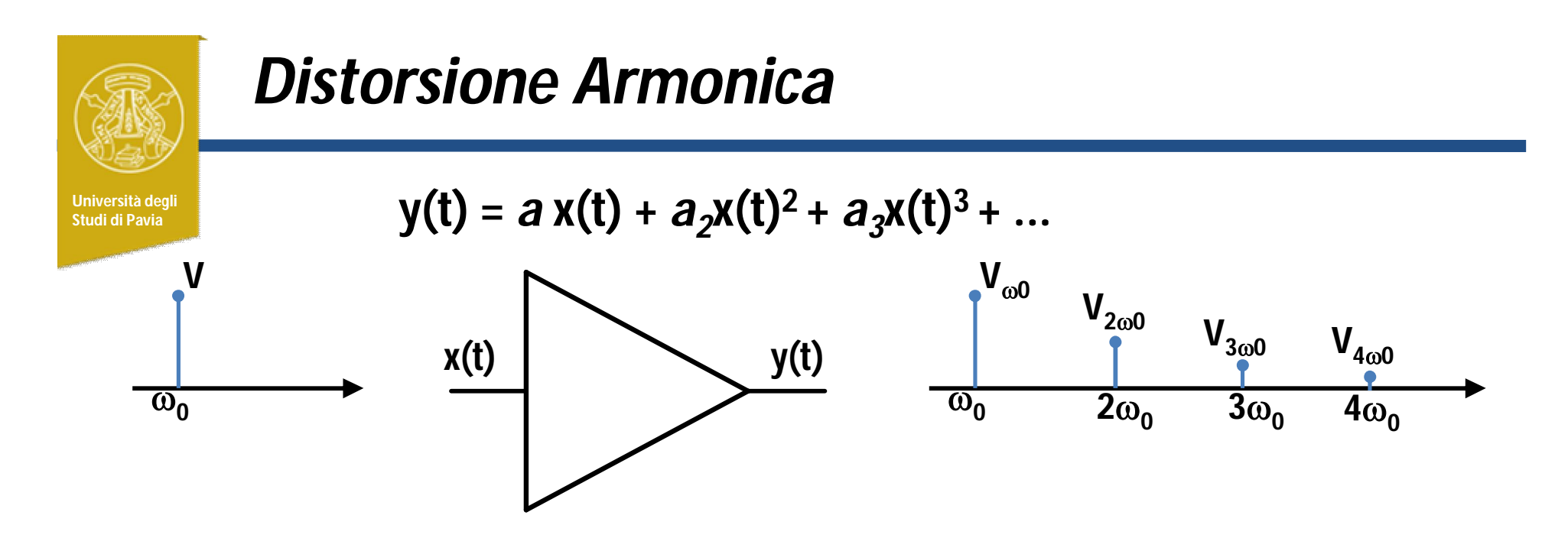

La distorsione armonica è definita come rapporto tra l'ampiezza di una determinata armonica e l'ampiezza della fondamentale:

$$
HD_n = \frac{V_{n\omega_0}}{V_{\omega_0}} \quad \text{(es. } HD_3 = \frac{V_{3\omega_0}}{V_{\omega_0}}\text{)}
$$

Puo anche essere misurata in %:

oppure in decibels:

$$
HD_n[\%] = \frac{V_{n\omega_0}}{V_{\omega_0}} * 100
$$

$$
HD_n[dB] = 20log \left[ \frac{V_{n\omega_0}}{V_{\omega_0}} \right]
$$

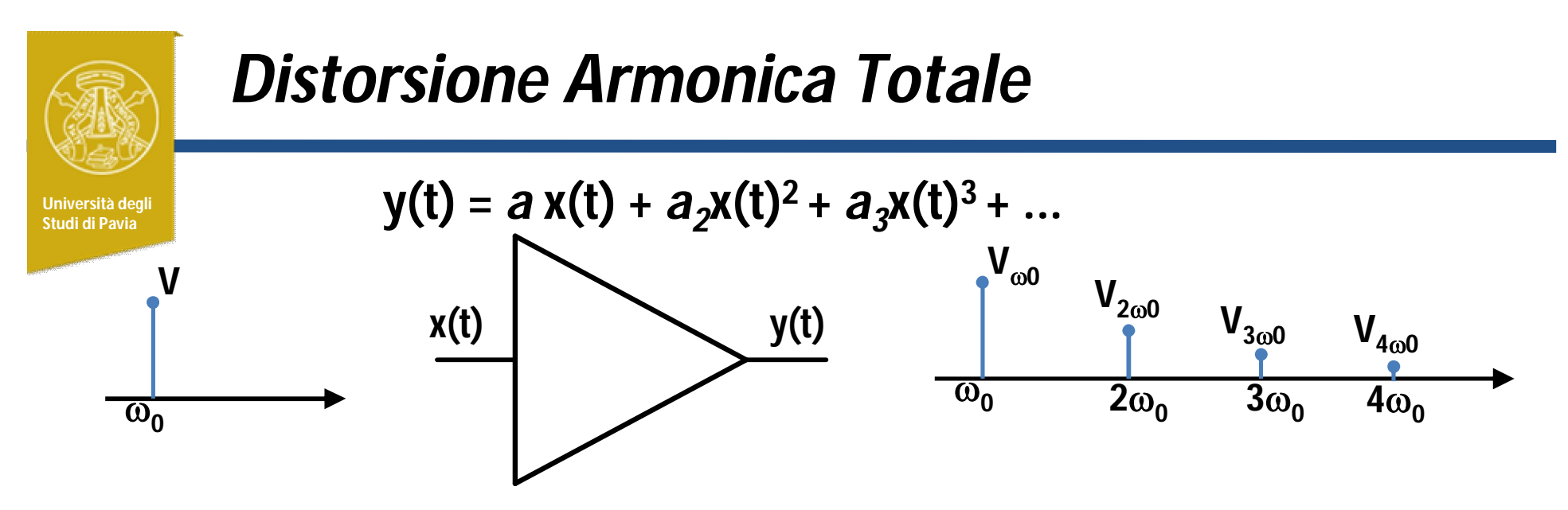

La distorsione armonica totale è definita come radice quadrata del rapporto fra la somma delle potenze delle amoniche e la potenza della fondamentale

 $\frac{\sum_{n=2}^{\infty} V_{n\omega_0}^2}{V_{\omega_0}^2}$  $THD =$ 

Puo anche essere misurata in %:

oppure in decibels:

$$
THD_n[\%] = \sqrt{\frac{\sum_{n=2}^{\infty} V_{n\omega_0}^2}{V_{\omega_0}^2} * 100}
$$

$$
THD_n[dB] = 10 \log \left[ \frac{\sum_{n=2}^{\infty} V_{n\omega_0}^2}{V_{\omega_0}^2} \right]
$$

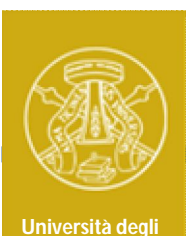

**Studi di Pavia**

## *Fast Fourier Transform con Oscilloscopio*

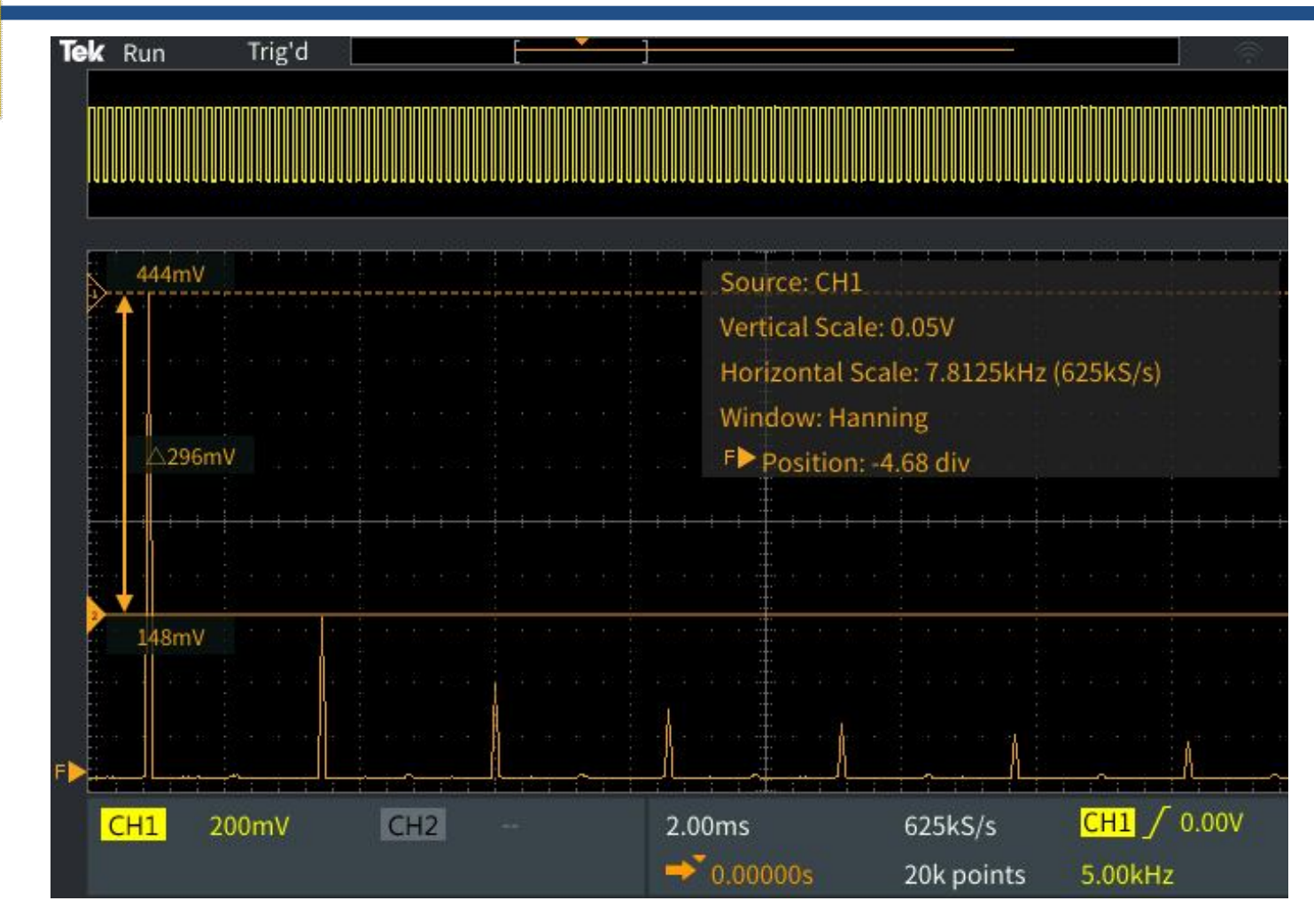

L'oscilloscopio permette di visualizzare la trasformata di Fourier del segnale di ingresso. L'asse Y riporta l'ampiezza delle armoniche, misuata in *Vrms* o in *dBVrms*=20log(Vrms)

# *Fast Fourier Transform con Oscilloscopio*

**Università degli** 

L'asse delle frequenze è strettamente lagato all'intervallo temporale visualizzato (T) ed al numero di campioni (#samples) acquisiti:

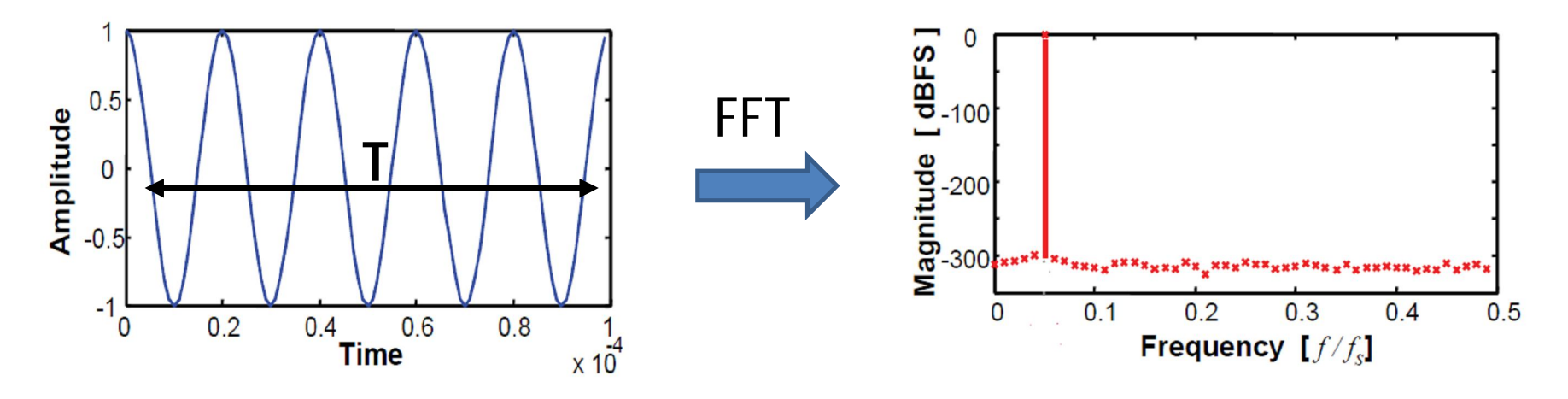

La **risoluzione in frequenza** è determinata dalla lunghezza temporale della traccia (T). Maggiore il numero di periodi visualizzati, migliore è la risoluzione.

La **frequenza massima** visualizzata è inversamente proporzionale all'intervallo di campionamento: T/#samples

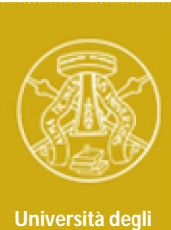

#### *Attività pratica*

**Studi di Pavia**

Misura del contenuto armonico di un segnale ad onda quadra con l'oscilloscopio

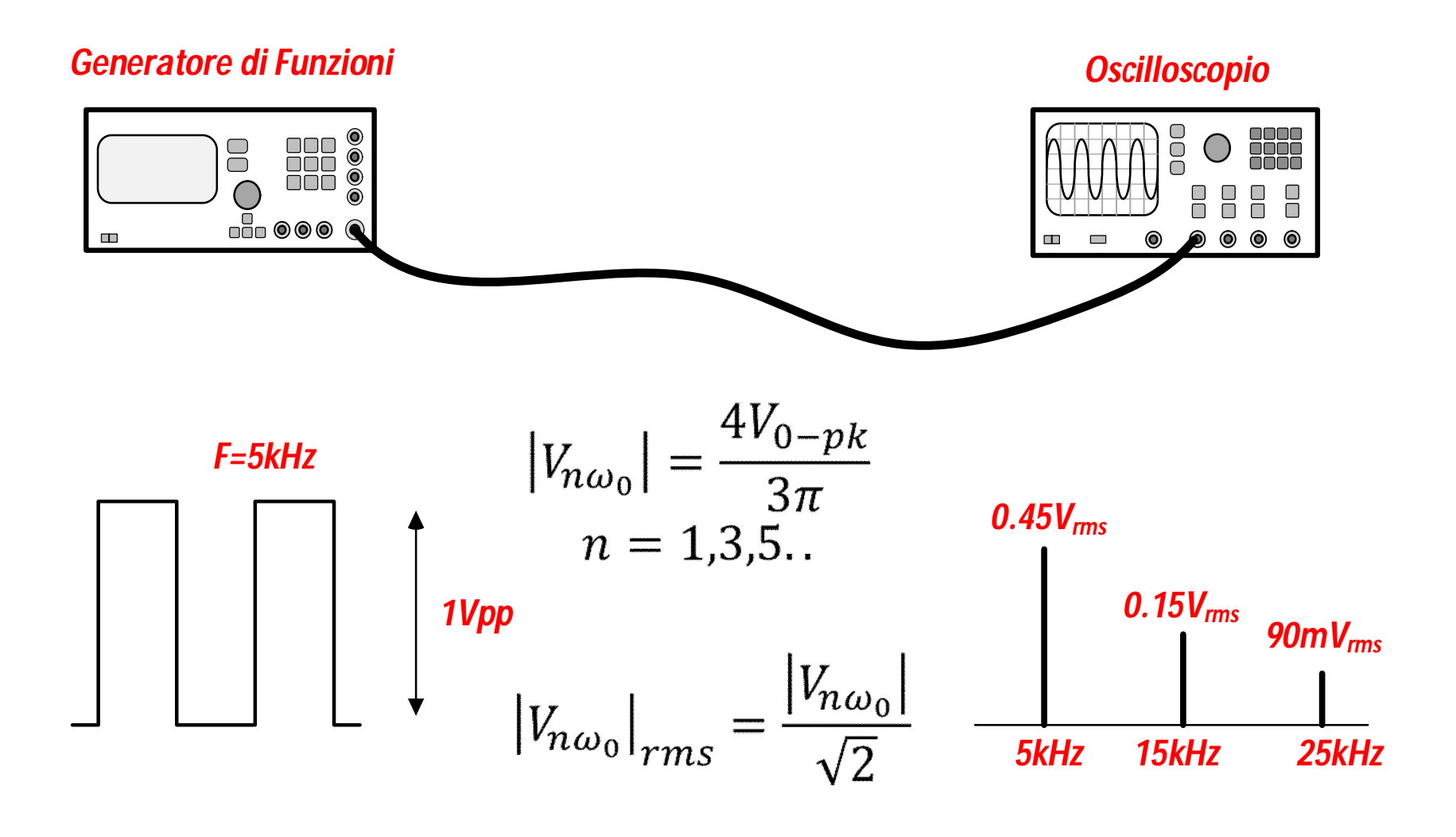

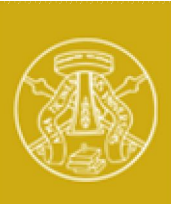

#### *Misura del contenuto armonico di un onda quadra*

**Università degli Studi di Pavia**

Impostare l'unità di misura della scala verticale dell'FFT in Vrms. L'ampiezza delle varie armoniche puo essere misurata con i cursori:

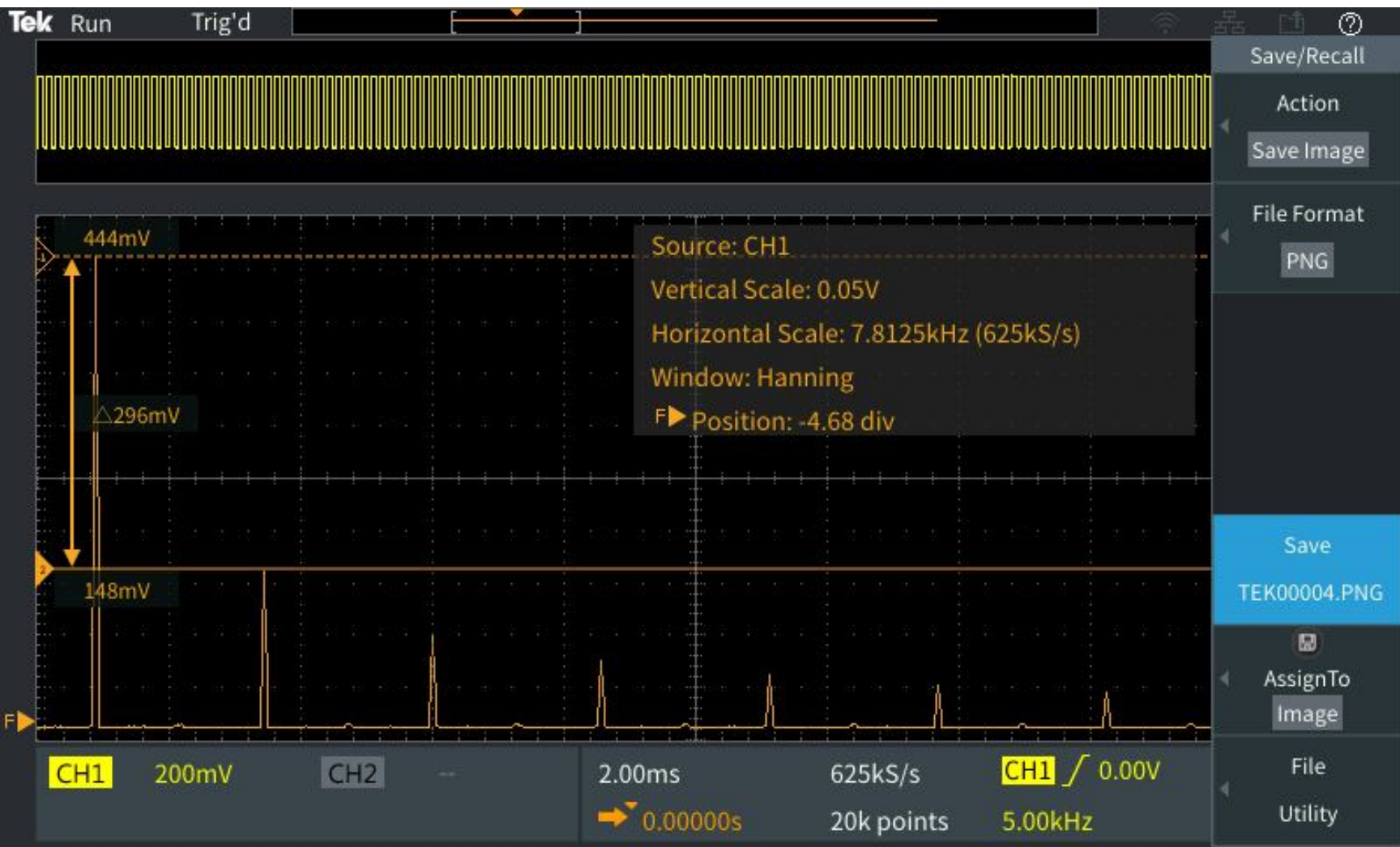

#### *Distorsione armonica dell'amplificatore*

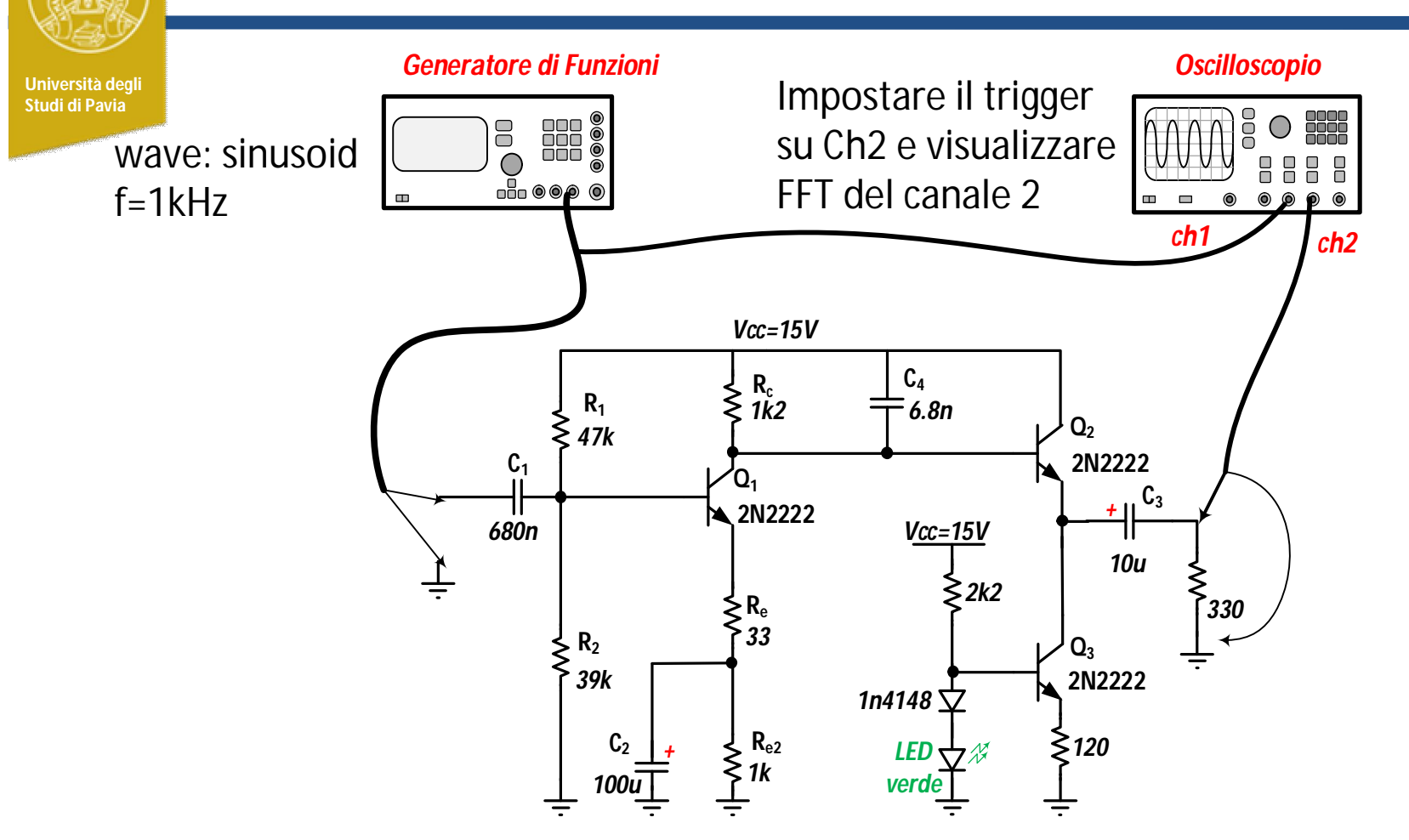

Misurare la distorsione armonica per due diverse ampiezze di ingresso:

(1) la massima ampiezza che non produce distorsione apprezzabile visivamente in uscita (e.g. 100mVpp)

(2) ampiezza che produce una debole distorsione apprezzabile visivamente sul segnale di uscita (e.g. 200mVpp)

#### *Distorsione armonica dell'Amplificatore*

**Università degli Studi di Pavia**

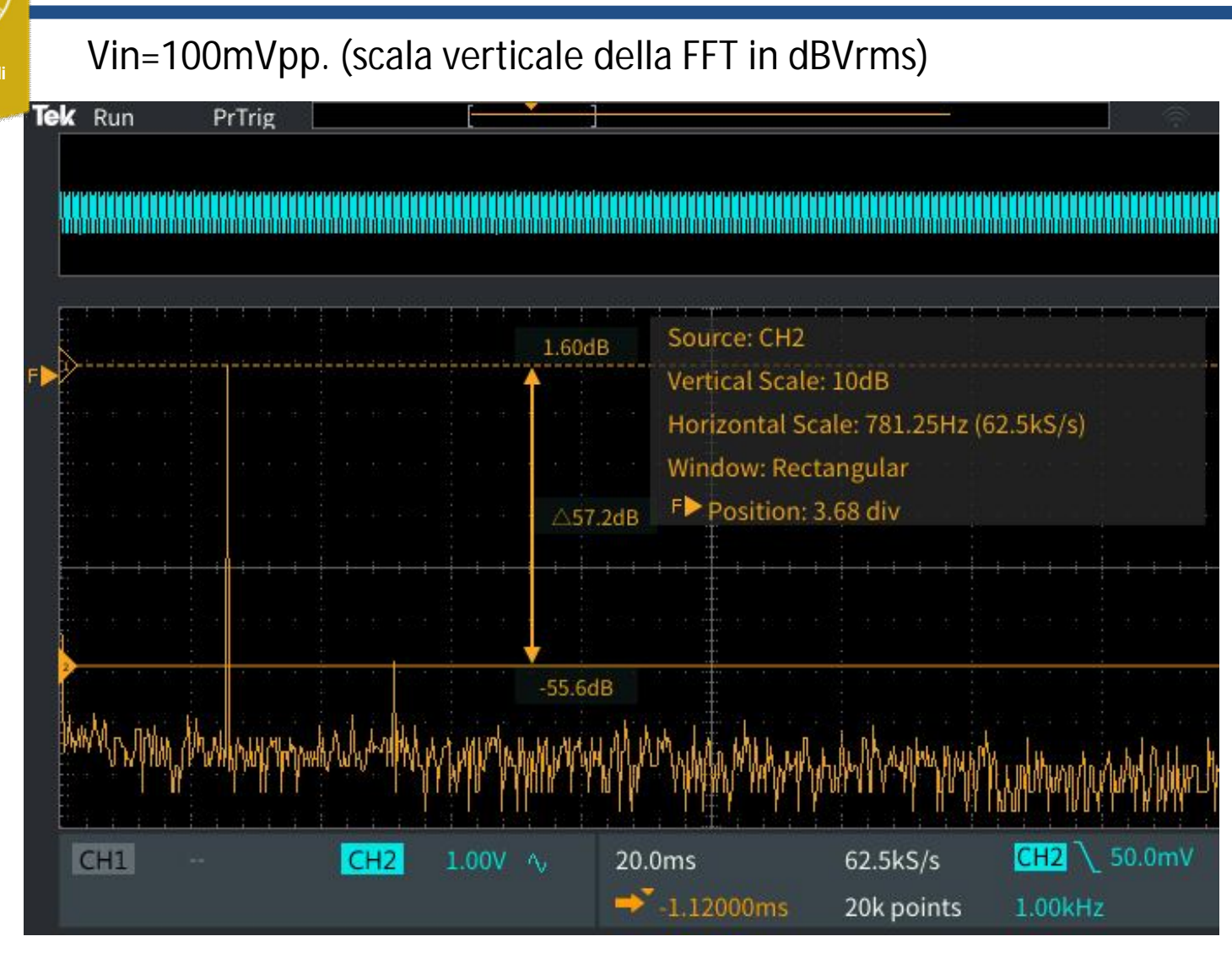

**THD ~ HD2 =-57dB**

#### *Distorsione armonica dell'Amplificatore*

**Università degli Studi di Pavia**

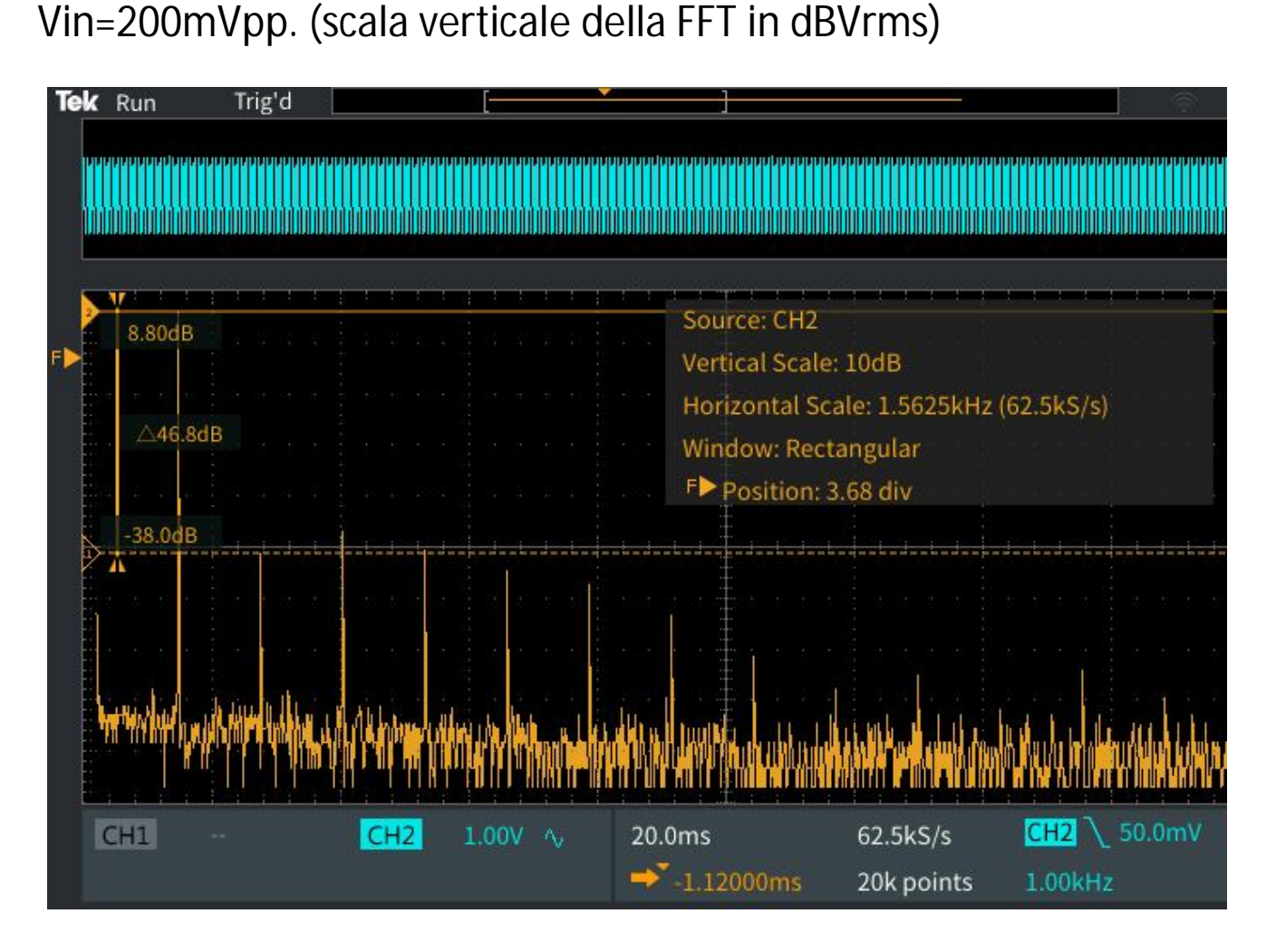

THD  $_{dB}$  = 10log(10<sup>HD<sub>2dB</sub></sup>+10<sup>HD<sub>3dB</sub></sup>+...)

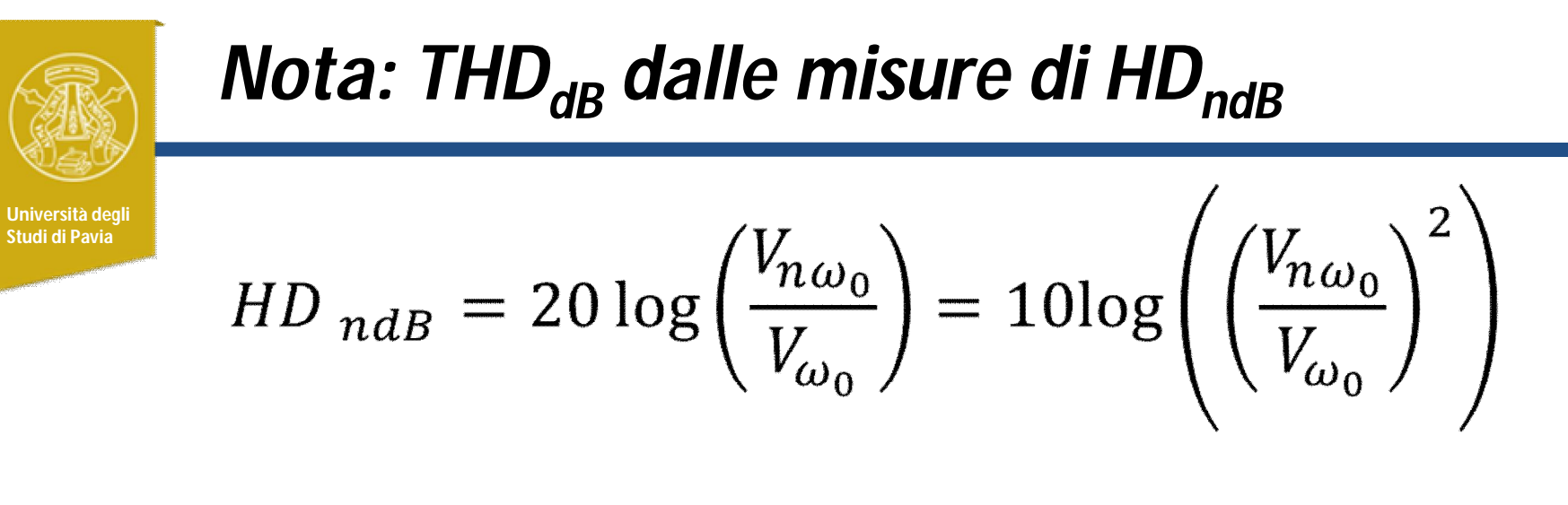

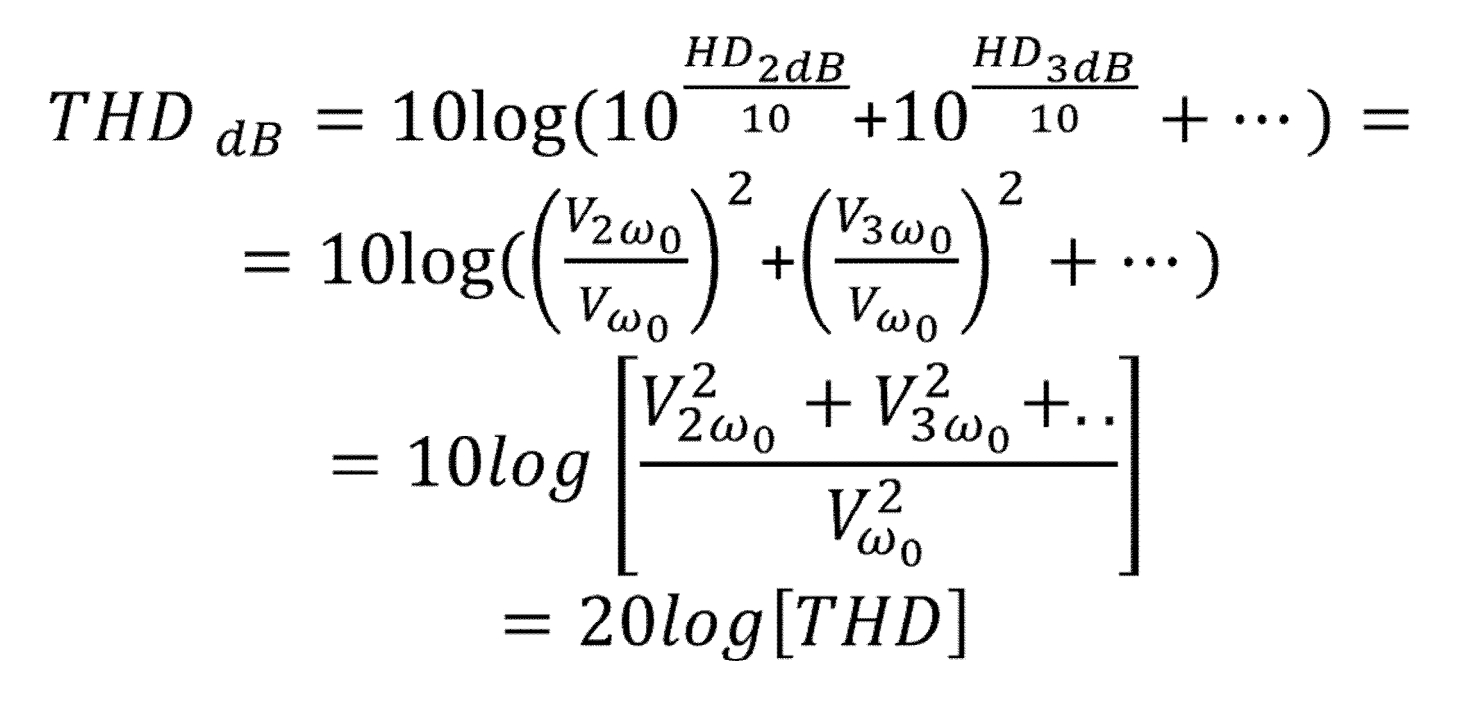